# Modélisation et simulation d'événements rares

Josselin Garnier (Université Paris Diderot)

# **Traitement des incertitudes**

En anglais : uncertainty quantification.

- · Problème général :
- Comment modéliser les incertitudes et leur propagation dans les modèles physiques ou numériques ?
- Comment estimer (quantifier) la dispersion de la sortie d'un code ou d'une expérience en fonction de la dispersion des paramètres d'entrée ?
- Comment estimer (quantifier) la sensibilité de la sortie d'un code ou d'une expérience vis-à-vis d'un paramètre d'entrée particulier ?

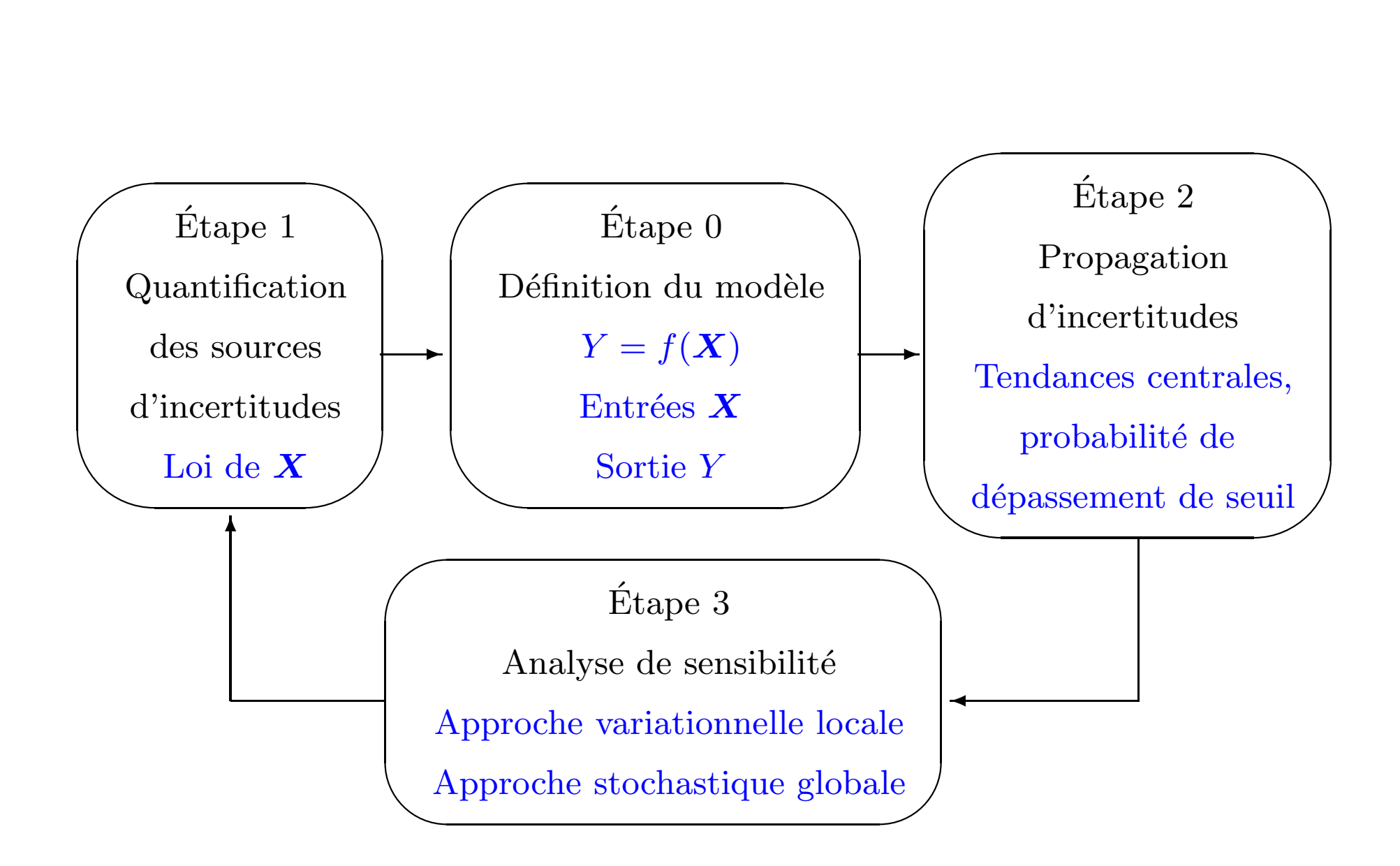

## Problème

• Contexte : code de calcul ou expérience modélisé par

$$
Y = f(\boldsymbol{X})
$$

avec  $Y = \text{variable}$  de sortie

 $\boldsymbol{X} = (X_i)_{i=1,...,d}$  variables d'entrée, de loi donnée (à densité  $p(\boldsymbol{x})$ )

 $f =$ boîte plus ou moins noire

 $\bullet$  But : estimation d'une quantité

# $\mathbb{E}[\psi(Y)]$

avec une barre d'erreur et le minimum de simulations/expériences.

- Exemples (pour  $Y$  à valeurs réelles) :
- $\psi(y) = y \to \text{moyenne de } Y, \text{ i.e. } \mathbb{E}[Y]$
- $\psi(y) = y^2 \to \text{variance de } Y, \text{ i.e. } \text{Var}(Y) = \mathbb{E}[(Y \mathbb{E}[Y])^2] = \mathbb{E}[Y^2] \mathbb{E}[Y]^2$
- $\psi(y) = \mathbf{1}_{[a,\infty[} \to \text{probabilité de dépasser le seuil } a$ , i.e.  $\mathbb{P}(Y \ge a)$

### Méthode analytique

 $\bullet$  La quantité à estimer est une intégrale d-dimensionnelle :

$$
I = \mathbb{E}[\psi(Y)] = \mathbb{E}[F(\boldsymbol{X})] = \int_{\mathbb{R}^d} F(\boldsymbol{x}) p(\boldsymbol{x}) d\boldsymbol{x}
$$

où  $p(x)$  est la densité de probabilité de X et  $F(x) = \psi(f(x))$ .

Dans des cas simples (quand la densité  $p$  et la fonction  $F$  sont connues de manière analytique), on peut parfois évaluer l'intégrale de manière exacte.

Situation "exceptionnelle".

## Méthodes de quadrature

• La quantité à estimer est une intégrale  $d$ -dimensionnelle :

$$
I = \mathbb{E}[\psi(Y)] = \mathbb{E}[F(\boldsymbol{X})] = \int_{\mathbb{R}^d} F(\boldsymbol{x}) p(\boldsymbol{x}) d\boldsymbol{x}
$$

où  $p(x)$  est la densité de probabilité de  $\boldsymbol{X}$  et  $F(\boldsymbol{x}) = \psi(f(\boldsymbol{x})).$ 

Si  $p(\boldsymbol{x}) = \prod$ d  $\sum_{i=1}^{a}$   $p_0(x_i)$ , alors on peut appliquer une méthode de quadrature gaussienne avec grille pleine de  $n^d$  points :

$$
\hat{I} = \sum_{j_1=1}^n \cdots \sum_{j_d=1}^n \rho_{j_1} \cdots \rho_{j_d} F(\xi_{j_1}, \ldots, \xi_{j_d})
$$

 $\text{avec }(\rho_j)_{j=1,...,n}$  poids et  $(\xi_j)_{j=1,...,n}$  nœuds de quadrature gaussienne associée à la  $\text{density } p_0.$ 

Il existe aussi des <sup>m</sup>´ethodes de quadrature avec des grilles creuses (Smolyak).

- $\bullet$  Les méthodes de quadrature sont efficaces avec :
- des conditions de régularité sur  $\mathbf{x} \to F(\mathbf{x})$  (et pas seulement f),
- une dimension d petite (même avec des grilles creuses de type Smolyak). Elles réclament sinon beaucoup d'appels au code.

#### Méthode de Monte Carlo

On tire un *n*-échantillon  $(X^{(k)})_{k=1,\ldots,n}$  (des réalisations indépendantes de X). Estimateur de  $I = \mathbb{E}[F(\boldsymbol{X})]$ :

$$
\hat{I}_n = \frac{1}{n} \sum_{k=1}^n F(\boldsymbol{X}^{(k)})
$$

Estimation non-biaisée :

$$
\mathbb{E}[\hat{I}_n] = I \qquad \text{ pour tout } n
$$

Convergence :

$$
\hat{I}_n \stackrel{n \to \infty}{\longrightarrow} I \quad \text{avec probabilité } 1
$$

Erreur (risque quadratique) :

$$
\mathbb{E}\big[\left(\hat{I}_n - I\right)^2\big] = \text{Var}(\hat{I}_n) = \frac{1}{n} \text{Var}(F(\mathbf{X}))
$$

Erreur relative :

$$
\frac{\mathbb{E}\big[(\hat{I}_n - I)^2\big]^{1/2}}{I} = \frac{1}{\sqrt{n}} \frac{\text{Var}(F(\boldsymbol{X}))^{1/2}}{\mathbb{E}[F(\boldsymbol{X})]}
$$

Caractéristiques :

- 1) possibilité d'obtenir des intervalles de confiance,
- 2) pas de régularité requise sur  $F$  (avec  $F(\boldsymbol{x}) = \psi(f(\boldsymbol{x}))),$
- 3) vitesse de convergence indépendante de la dimension (mais lente).

#### Intervalles de confiance

Question : A partir de l'échantillon  $(\mathbf{X}^{(k)})_{k=1,\ldots,n}$ , l'estimateur  $\hat{I}_n$  donne une valeur approchée de  $I$ , d'autant meilleure que n est grand. Comment quantifier précisément l'erreur ?

 $Réponse$ : On construit un intervalle de confiance au niveau 0.95, i.e. un intervalle  $[\hat{a}_n,\hat{b}_n]$  tel que

 $\mathbb{P}\left(I \in [\hat{a}_n, \hat{b}_n]\right) \geq 0.95$ 

Construction basée sur le théorème central limite :

$$
\mathbb{P}\left(\left|\hat{I}_n - I\right| < c \frac{\text{Var}(F(\boldsymbol{X}))^{1/2}}{\sqrt{n}}\right) \stackrel{n \to \infty}{\longrightarrow} \frac{2}{\sqrt{2\pi}} \int_0^c e^{-x^2/2} dx
$$

Le membre de droite vaut  $0.95$  si  $c = 1.96$ . Donc

$$
\mathbb{P}\left(I \in \left[\hat{I}_n - 1.96 \frac{\text{Var}(F(\mathbf{X}))^{1/2}}{\sqrt{n}}, \hat{I}_n + 1.96 \frac{\text{Var}(F(\mathbf{X}))^{1/2}}{\sqrt{n}}\right]\right) \simeq 0.95
$$

$$
\mathbb{P}\left(I \in \left[\hat{I}_n - 1.96 \frac{\text{Var}(F(\mathbf{X}))^{1/2}}{\sqrt{n}}, \hat{I}_n + 1.96 \frac{\text{Var}(F(\mathbf{X}))^{1/2}}{\sqrt{n}}\right]\right) \simeq 0.95
$$

Les bornes sont encore inconnues car on ne connaît pas  $Var(F(X))$ ! Deux solutions :

- solution conservatrice, du type  $Var(F(X)) \leq ||F||^2_{\infty}$ , et alors

$$
\mathbb{P}\left(I \in \left[\hat{I}_n - 1.96\frac{\|F\|_{\infty}}{\sqrt{n}}, \hat{I}_n + 1.96\frac{\|F\|_{\infty}}{\sqrt{n}}\right]\right) \ge 0.95
$$

- asymptotiquement, on remplace  $Var(F(X))$  dans les bornes par son estimateur empirique  $\hat{\sigma}_n^2$ :

$$
\mathbb{P}\left(I \in \left[\hat{I}_n - 1.96\frac{\hat{\sigma}_n}{\sqrt{n}}, \hat{I}_n + 1.96\frac{\hat{\sigma}_n}{\sqrt{n}}\right]\right) \simeq 0.95
$$

o`u

$$
\hat{\sigma}_n = \left(\frac{1}{n} \sum_{k=1}^n F(\mathbf{X}^{(k)})^2 - \hat{I}_n^2\right)^{1/2}
$$

Conclusion : Il n'y a aucun intervalle borné de R dont on puisse dire avec certitude qu'il contient  $I$ , mais il y a des intervalles, dits intervalle de confiance, dont on peut dire qu'ils contiennent  $I$  avec une probabilité proche de 1.

#### Estimation particulière : probabilité d'un événement rare

 $\bullet$  On cherche à estimer

$$
P = \mathbb{P}(f(\boldsymbol{X}) \geq a)
$$

avec *a* grand si bien que  $P \ll 1$ .

• Possible par Monte Carlo :

$$
\hat{P}_n = \frac{1}{n} \sum_{k=1}^n \mathbf{1}_{f(\boldsymbol{X}^{(k)}) \geq a}
$$

Erreur relative :

$$
\frac{\mathbb{E}[(\hat{P}_n - P)^2]^{1/2}}{P} = \frac{1}{\sqrt{n}} \frac{\text{Var}(\mathbf{1}_{f(\mathbf{X}) \ge a})^{1/2}}{P} = \frac{1}{\sqrt{n}} \frac{\sqrt{1 - P}}{\sqrt{P}} \stackrel{P \ll 1}{\sim} \frac{1}{\sqrt{nP}}
$$

Il faut donc  $nP > 1$  pour avoir une erreur relative plus petite que 1 (pas étonnant...).

 $\hookrightarrow$  La "constante" est pénalisante.

# Propagation d'incertitudes par métamodèles

On remplace  $f$  par un métamodèle (modèle réduit)  $f_r$  et on applique une des techniques précédentes (analytique, quadrature, Monte Carlo).

- $\rightarrow$  On peut faire beaucoup d'appels au métamodèle.
- $\rightarrow$  Le choix du métamodèle est critique.
- $\rightarrow$  Le contrôle de l'erreur n'est pas simple.

#### Développements de Taylor

• On approche la sortie  $Y = f(X)$  par un développement de Taylor  $Y_r = f_r(X)$ .

• Exemple :

- On souhaite estimer  $\mathbb{E}[Y]$  et  $\text{Var}(Y)$  pour  $Y = f(X)$  avec  $X_i$  décorrélées,

 $\mathbb{E}[X_i] = \mu_i$  et  $\text{Var}(X_i) = \sigma_i^2$  connus,  $\sigma_i^2$  petits.

- On approche  $Y = f(X)$  par  $Y_r = f_r(X) = f(\mu) + \nabla f(\mu) \cdot (X - \mu)$ . On trouve:

$$
\mathbb{E}[Y] \simeq \mathbb{E}[Y_r] = f(\boldsymbol{\mu}), \qquad \text{Var}(Y) \simeq \text{Var}(Y_r) = \sum_{i=1}^d \partial_{x_i} f(\boldsymbol{\mu})^2 \sigma_i^2
$$

On a juste besoin de calculer  $f(\boldsymbol{\mu})$  et  $\nabla f(\boldsymbol{\mu})$  (calcul du gradient par différences finies ou par différenciation automatique, donc en gros  $d+1$  appels à  $f$ ).

• Rapide, analytique, permet de calculer approximativement des tendances centrales de la sortie (moyenne, variance).

• Convenable pour des petites variations des paramètres d'entrée et un modèle régulier (qu'on peut linéariser).

• Approche "locale". En général, pas de contrôle de l'erreur.

Probabilité à évaluer :

$$
P = \mathbb{P}(f(\boldsymbol{X}) \geq a) = \mathbb{P}(\boldsymbol{X} \in \mathcal{F}) = \int_{\mathcal{F}} p(\boldsymbol{x}) d\boldsymbol{x}, \qquad \mathcal{F} = \{\boldsymbol{x} \in \mathbb{R}^d, f(\boldsymbol{x}) \geq a\}
$$

• Méthode FORM-SORM, analytique mais approchée, sans contrôle d'erreur.

• on suppose que les  $X_i$  sont indépendants et de loi gaussienne de moyenne zéro et de variance un (ou on se ramène à ce cas par transformation isoprobabiliste).

• on trouve par optimisation (sous contrainte) le point  $x_a$  de dépassement de seuil (i.e.  $f(\mathbf{x}_a) = a$ ) le plus proche de l'origine.

• on approche la surface de défaillance  $\{\boldsymbol{x} \in \mathbb{R}^d, f(\boldsymbol{x}) = a\}$  par une surface régulière  $\hat{\mathcal{F}}$  qui permette de faire un calcul analytique  $\hat{P} = \int_{\hat{\mathcal{F}}} p(\bm{x}) d\bm{x}$  :

- un hyperplan pour FORM  
(et alors 
$$
\hat{P} = \frac{1}{2} \text{erfc}\left(\frac{|\mathbf{x}_a|}{\sqrt{2}}\right)
$$
),  
- une forme quadratique pour SORM  
(et alors  $\hat{P} =$  formule de Breitung).

Cf: O. Ditlevsen et H.O. Madsen, Structural reliability methods, Wiley, 1996. 0 2 4 6

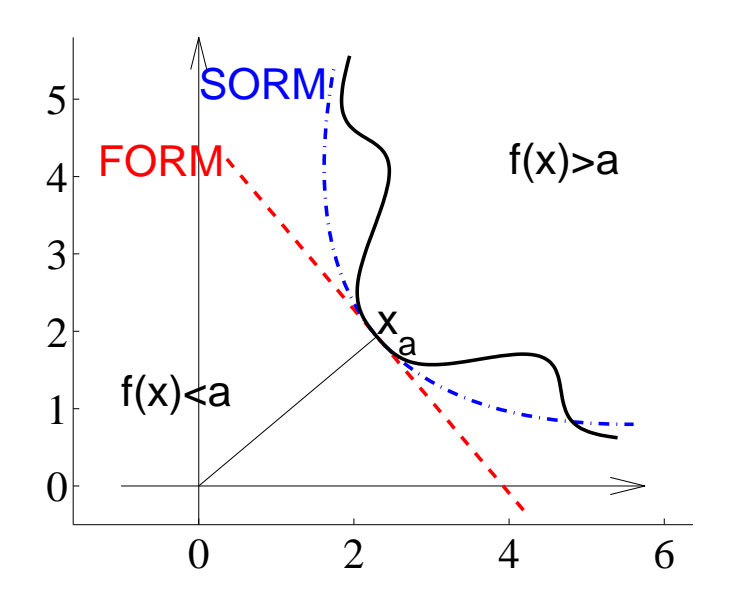

# Techniques de réduction de variance

Objectif : réduire la variance de l'estimateur de Monte Carlo classique :

$$
\mathbb{E}\big[ (\hat{I}_n - I)^2 \big] = \frac{1}{n} \text{Var}(F(\boldsymbol{X}))
$$

Les méthodes

- Echantillonnage préférentiel
- Variables de contrôle
- Variables antithétiques
- Stratification

ont pour but de réduire la constante, en restant proches de l'esprit Monte Carlo (parallélisable).

Les méthodes

- Quasi-Monte Carlo

ont pour but de changer le  $1/n$ .

Les méthodes

- Syst`emes de particules en interaction

s'éloignent de l'esprit Monte Carlo (séquentielle).

#### Echantillonnage préférentiel (importance sampling)

• Observation : la représentation de  $I$  comme espérance n'est pas unique. Si  $X$  $\mathrm{est}\ \grave{\mathrm{a}}\ \mathrm{density}\ \acute{p}:$ 

$$
I = \mathbb{E}_p[F(\boldsymbol{X})] = \int F(\boldsymbol{x}) p(\boldsymbol{x}) d\boldsymbol{x} = \int \frac{F(\boldsymbol{x}) p(\boldsymbol{x})}{q(\boldsymbol{x})} q(\boldsymbol{x}) d\boldsymbol{x} = \mathbb{E}_q \Big[ \frac{F(\boldsymbol{X}) p(\boldsymbol{X})}{q(\boldsymbol{X})} \Big]
$$

L'utilisateur est libre dans le choix de la densité  $q$ .

• Idée : Dans la situation où on sait que  $F(X)$  est surtout sensible à certaines valeurs de  $X$ , au lieu de tirer les  $X^{(k)}$  selon la densité originale  $p(x)$  de  $X$ , on les tire selon une densité "biaisée"  $q(x)$  qui favorise les valeurs de  $\boldsymbol{X}$  dans la zone d'importance.

 $\bullet$  En considérant la représentation

$$
I = \mathbb{E}_p[F(\boldsymbol{X})] = \mathbb{E}_q\left[F(\boldsymbol{X})\frac{p(\boldsymbol{X})}{q(\boldsymbol{X})}\right]
$$

on propose l'estimateur :

$$
\hat{I}_n = \frac{1}{n} \sum_{k=1}^n F(\bm{X}^{(k)}) \frac{p(\bm{X}^{(k)})}{q(\bm{X}^{(k)})}
$$

 $\mathrm{od}~({\bm{X}}^{(k)})_{k=1,...,n} \text{ est un } n\text{-\'echantillon tir\'e selon } q.$ 

• Estimateur non-biaisé :  $\mathbb{E}_q[\hat{I}_n] = I$ .

• Estimateur convergent :

$$
\hat{I}_n = \frac{1}{n} \sum_{k=1}^n F(\boldsymbol{X}^{(k)}) \frac{p(\boldsymbol{X}^{(k)})}{q(\boldsymbol{X}^{(k)})} \stackrel{n \to \infty}{\longrightarrow} \mathbb{E}_q \Big[ F(\boldsymbol{X}) \frac{p(\boldsymbol{X})}{q(\boldsymbol{X})} \Big] = \mathbb{E}_p \big[ F(\boldsymbol{X}) \big] = I
$$

• Variance de l'estimateur :

$$
\text{Var}(\hat{I}_n) = \frac{1}{n} \text{Var}_q\Big(F(\boldsymbol{X})\frac{p(\boldsymbol{X})}{q(\boldsymbol{X})}\Big) = \frac{1}{n} \left(\mathbb{E}_p\left[F(\boldsymbol{X})^2\frac{p(\boldsymbol{X})}{q(\boldsymbol{X})}\right] - \mathbb{E}_p\left[F(\boldsymbol{X})\right]^2\right)
$$

• En choisissant bien  $q$ , on peut fortement réduire la variance. En fait, en choisissant (en supposant  $F \geq 0$ )

$$
q_{opt}(\bm{x}) = \frac{F(\bm{x})p(\bm{x})}{I}
$$

on trouve

$$
\text{Var}(\hat{I}_n) = 0
$$

Mais  $q_{opt}(x)$  dépend de I ! ( $\hookrightarrow$  méthodes séquentielles/adaptatives).

- Points pratiques importants pour pouvoir implémenter la méthode :
- Il faut savoir simuler  $X$  de loi de densité  $q$ .
- Il faut savoir calculer le rapport de vraisemblance  $\frac{p(x)}{y(x)}$  $\overline{q(\bm{x})}$  .

• Exemple : On veut estimer

$$
I = \mathbb{E}[F(X)]
$$

avec  $X \sim \mathcal{N}(0, 1)$  et  $F(x) = \mathbf{1}_{[4,\infty)}(x)$ .

$$
I = \frac{1}{\sqrt{2\pi}} \int_{-\infty}^{\infty} \mathbf{1}_{[4,\infty[}(x)e^{-\frac{x^2}{2}}dx = \frac{1}{2}\text{erfc}\left(\frac{4}{\sqrt{2}}\right) \simeq 3.17 \, 10^{-5}
$$

Monte Carlo :

$$
\hat{I}_n = \frac{1}{n} \sum_{k=1}^n \mathbf{1}_{X_k \ge 4}, \quad X_k \sim \mathcal{N}(0, 1)
$$

On a Var( $\hat{I}_n$ ) =  $\frac{1}{n}$ 3.17 10<sup>-5</sup>.

Echantillonnage préférentiel : on tire  $X_k$  selon la loi  $\mathcal{N}(4, 1)$ .

$$
\hat{I}_n = \frac{1}{n} \sum_{k=1}^n \mathbf{1}_{X_k \ge 4} \frac{e^{-\frac{X_k^2}{2}}}{e^{-\frac{(X_k - 4)^2}{2}}} = \frac{1}{n} \sum_{k=1}^n \mathbf{1}_{X_k \ge 4} e^{-4X_k + 8}, \quad X_k \sim \mathcal{N}(4, 1)
$$

On a Var( $\hat{I}_n$ ) =  $\frac{1}{n}$ 5.53 10<sup>-8</sup>.

Il faut 1000 fois moins de simulations avec la méthode IS pour atteindre la même précision !

Attention cependant, il ne faut pas trop pousser.

 ${\bf Echantillonnage}$   ${\bf pr\'ef\'erentiel} :$  on tire  $X_k$  selon la loi  ${\cal N}(\mu,1).$ 

$$
\hat{I}_n = \frac{1}{n} \sum_{k=1}^n \mathbf{1}_{X_k \ge 4} \frac{e^{-\frac{X_k^2}{2}}}{e^{-\frac{(X_k - \mu)^2}{2}}} = \frac{1}{n} \sum_{k=1}^n \mathbf{1}_{X_k \ge 4} e^{-\mu X_k + \frac{\mu^2}{2}}, \quad X_k \sim \mathcal{N}(\mu, 1)
$$

On a Var $(\hat{I}_n) = \frac{1}{n}$  $\overline{n}$  $e^{\mu^2}$  $\frac{\mu^2}{2}$ erfc $\left(\frac{4+\mu}{\sqrt{2}}\right)$ 2  $\left.\rule{-2pt}{10pt}\right)$ − 1  $\frac{1}{n}I^2$ , ce qui donne pour l'erreur relative normalisée  $\sqrt{n} \mathbb{E}[(\hat{I}_n - I)^2]^{1/2}/I$  : ]

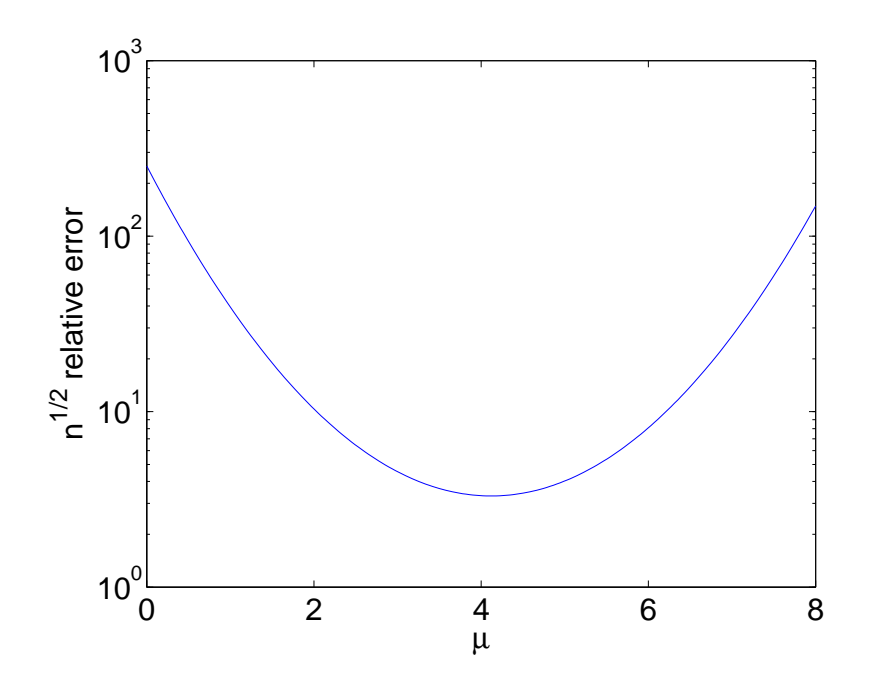

Si on pousse trop, les fluctuations des rapports de vraisemblance deviennent trop grandes.

• Exemple : On veut estimer

 $Monte$ 

$$
I = \mathbb{E}[f(X)]
$$

avec  $X \sim \mathcal{N}(0, 1)$  et  $f(x) = \exp(x)$ .

$$
I = \frac{1}{\sqrt{2\pi}} \int e^x e^{-\frac{x^2}{2}} dx = e^{\frac{1}{2}}
$$

Ce sont les grandes valeurs de <sup>X</sup> qu<sup>i</sup> sont importantes.

Echantillonnage préférentiel : on tire  $X^{(k)}$  selon la loi  $\mathcal{N}(\mu, 1), \, \mu > 0.$ 

$$
\hat{I}_n = \frac{1}{n} \sum_{k=1}^n f(X^{(k)}) \frac{e^{-\frac{[X^{(k)}]^2}{2}}}{e^{-\frac{[X^{(k)} - \mu]^2}{2}}} = \frac{1}{N} \sum_{k=1}^n f(X^{(k)}) e^{-\mu X^{(k)} + \frac{\mu^2}{2}}
$$

$$
\text{Var}(\hat{I}_n) = \frac{1}{n} \left( e^{\mu^2 - 2\mu + 2} - e^1 \right)
$$

$$
\text{Carlo } \mu = 0: \text{Var}(\hat{I}_n) = \frac{1}{n} \left( e^2 - e^1 \right)
$$

Echantillonnnage préférentiel optimal  $\mu = 1$ : Var $(\hat{I}_n) = 0$ .

## Variables de contrôle

• Rappel : Le but est d'estimer  $I = \mathbb{E}[F(X)]$  pour X un vecteur aléatoire et  $F(\boldsymbol{x}) = \psi(f(\boldsymbol{x}))$  une fonction déterministe.

• Dans la situation où on dispose d'un modèle réduit  $f_r(x)$ .

• Méthode d'échantillonnnage préférentielle : on calcule (on approche) la densité optimale  $q_{opt,r}(\boldsymbol{x}) = \frac{\psi(f_r(\boldsymbol{x}))p(\boldsymbol{x})}{L_r}$ , avec  $I_r = \int \psi(f_r(\boldsymbol{x}))p(\boldsymbol{x})d\boldsymbol{x}$ , puis on l'utilise comme densité d'importance.

 $\bullet$  Méthode de variables de contrôle :

On note  $F(\boldsymbol{x}) = \psi(f(\boldsymbol{x})), F_r(\boldsymbol{x}) = \psi(f_r(\boldsymbol{x})).$ On suppose qu'on connaît  $I_r = \mathbb{E}[F_r(\boldsymbol{X})].$ 

En considérant la représentation

$$
I = \mathbb{E}[F(\mathbf{X})] = I_{\mathrm{r}} + \mathbb{E}[F(\mathbf{X}) - F_{\mathrm{r}}(\mathbf{X})]
$$

on propose l'estimateur :

$$
\hat{I}_n = I_r + \frac{1}{n} \sum_{k=1}^n F(\mathbf{X}^{(k)}) - F_r(\mathbf{X}^{(k)}),
$$

où  $(\mathbf{X}^{(k)})_{k=1,\ldots,n}$  est un n-échantillon (tiré selon p).

Estimateur :

$$
\hat{I}_n = I_r + \frac{1}{n} \sum_{k=1}^n F(\mathbf{X}^{(k)}) - F_r(\mathbf{X}^{(k)})
$$

Cet estimateur est sans biais et convergent.

Sa variance est :

$$
\text{Var}(\hat{I}_n) = \frac{1}{n} \text{Var}\big(F(\boldsymbol{X}) - F_{\text{r}}(\boldsymbol{X})\big)
$$

 $\hookrightarrow$  Cette méthode peut réduire la variance.

• Exemple : on souhaite estimer

$$
I = \mathbb{E}[f(X)]
$$

avec  $X \sim \mathcal{U}(0, 1), f(x) = \exp(x)$ . Résultat :  $I = e - 1 \simeq 1.72$ .

#### Monte Carlo.

$$
\hat{I}_n = \frac{1}{n} \sum_{k=1}^n \exp[X^{(k)}]
$$

Variance de l'estimateur MC =  $\frac{1}{n}(2e-1) \simeq \frac{1}{n}$  $\frac{1}{n}$ 4.44.

Variable de contrôle. Modèle réduit :  $f_{\rm r}(x) = 1 + x$  (ici  $I_{\rm r} = \frac{3}{2}$ ). Estimateur VC :

$$
\hat{I}_n = I_r + \frac{1}{n} \sum_{k=1}^n \left\{ \exp[X^{(k)}] - 1 - X^{(k)} \right\}
$$

Variance de l'estimateur VC =  $\frac{1}{n}(3e - \frac{e^2}{2})$ 2  $-$  53  $\frac{53}{12})\simeq\frac{1}{n}$  $\frac{1}{n}$ 0.044.

Il faut donc 100 fois moins de simulations avec l'estimateur VC !

• Application : Méthodes de Romberg statistiques pour l'estimation de

$$
I = \mathbb{E}[\psi(f(\boldsymbol{X}))]
$$

On dispose d'un code léger  $f_{\rm r}$  en plus du code lourd  $f$ . Le rapport du coût calcul entre un appel à  $f$  et un appel à  $f_r$  est  $q > 1$ .

Estimateur

$$
\hat{I}_n = \frac{1}{n_r} \sum_{i=1}^{n_r} F_r(\tilde{\boldsymbol{X}}^{(k)}) + \frac{1}{n} \sum_{i=1}^{n} F(\boldsymbol{X}^{(k)}) - F_r(\boldsymbol{X}^{(k)})
$$

avec  $n_r \gg n$ ,  $F(\mathbf{x}) = \psi(f(\mathbf{x}))$ ,  $F_r(\mathbf{x}) = \psi(f_r(\mathbf{x}))$ .

Allocation entre appels au code lourd et appels au code léger à optimiser sous la contrainte  $n_r/q + n(1 + 1/q) = n_{\text{tot}}$ .

Compromis classique entre erreur d'approximation et erreur d'estimation.

Utilisé dans le cas où  $f(\boldsymbol{X})$  est la solution d'une équation différentielle discrétisée finement, avec  $f_{\rm r}(\bm{X})$  la solution avec un schéma de discrétisation grossier (MultiLevel Monte Carlo).

• Pas très utile pour l'estimation de probabilité d'événement rare.

Exemple : on souhaite estimer

$$
I = \mathbb{P}(f(X) \ge 2.7)
$$

avec  $X \sim \mathcal{U}(0, 1), f(x) = \exp(x)$ . Résultat :  $I = 1 - \ln(2.7) \simeq 6.7 10^{-3}$ .

Le modèle réduit  $f_{\rm r}(x) = 1 + x$  ne sert à rien dans ce cas.

Il faudrait que le modèle réduit soit quantitativement bon dans la zone d'importance.

# Suite à discrépance faible (quasi Monte Carlo)

on tire l'échantillon de manière moins aléatoire que MC, pour combler les trous qui se forment naturellement dans un échantillon aléatoire.

Cette technique

- réduit la variance si  $f$  a un peu de régularité et/ou de monotonie; on peut aller jusqu'à une variance en  $C_d(\log n)^{s(d)}/n^2$ ,

- marche en dimension pas trop grande,
- représente un intermédiaire entre MC et quadrature usuelle,
- en compétition avec des méthodes de quadrature creuse (Smolyak).

Attention :

- il <sup>n</sup>'est pas facile de rajouter des points,
- on n'a pas d'estimée d'erreur (sans hypothèse supplémentaire),
- la méthode n'est pas adaptée pour l'estimation de probabilité d'événement rare.

 $\quad$  : échantillon Monte Carlo.

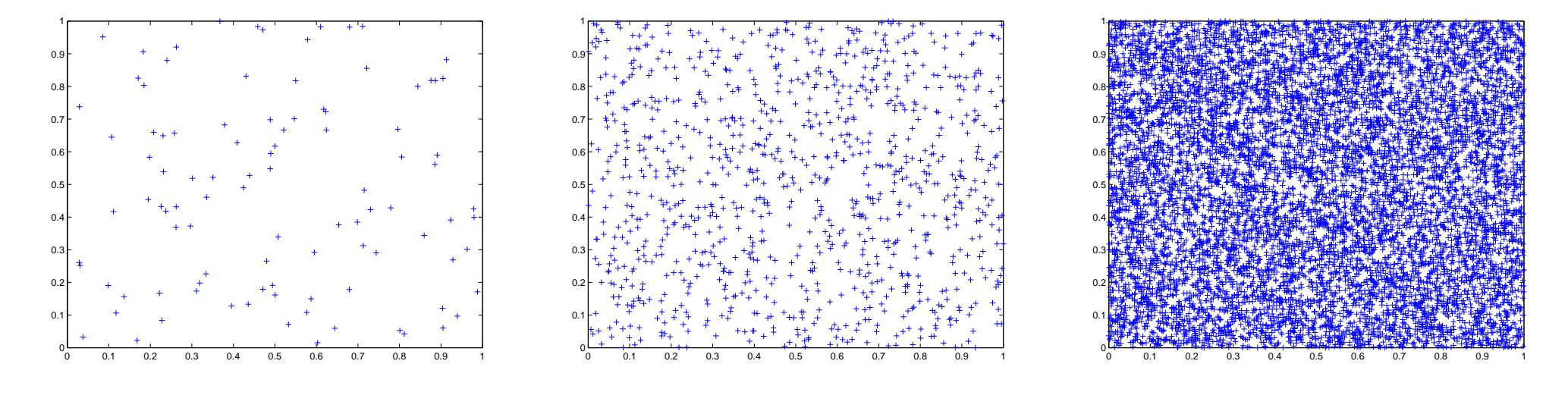

 $n = 100$ 

 $n = 1000$ 

 $n = 10000$ 

Exemple : suites de Sobol en dimension 2.

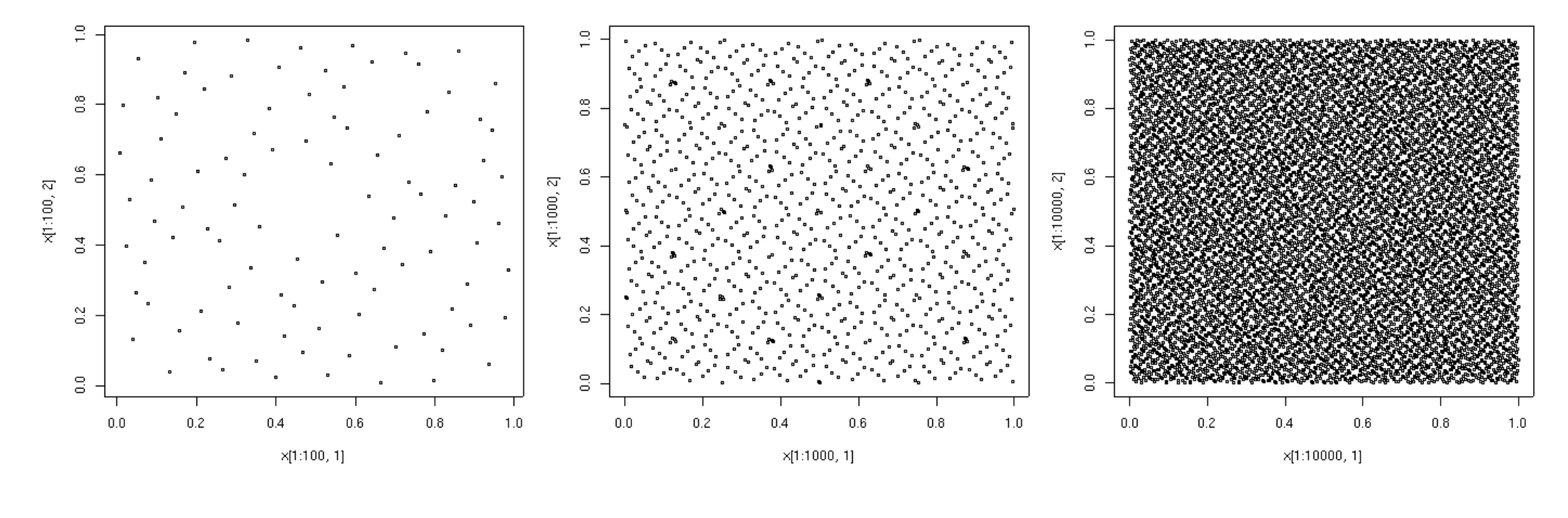

 $n = 100$ 

 $n = 1000$ 

 $n = 10000$ 

# Systèmes de particules en interaction

Problème : estimation de la probabilité d'un événement rare.

Deux versions :

- un événement rare pour un problème dynamique, s'exprimant en termes de l'état final d'une chaîne de Markov,

- un événement rare pour un problème statique, s'exprimant en termes d'une variable aléatoire, dont la loi est vue comme la loi stationnaire d'une chaîne de Markov.

#### Evénements rares pour un problème dynamique

 $\bullet$  Problème : estimation de la probabilité

 $P = \mathbb{P}(V(X_M) \geq a)$ 

quand a est grand  $\Longrightarrow P \ll 1$ .

 $\bullet$  Description du système :

 $-(X_p)_{0 \leq p \leq M}$ : une chaîne de Markov à valeurs dans E :

$$
X_p = \Phi_p(X_{p-1}, \Theta_p), \qquad p = 1, ..., M, \qquad X_0 = x_0
$$

où

- $\Theta_p$ : variables indépendantes,
- $-\Phi_p$ : fonction déterministe,
- $-V: E \to \mathbb{R}$ : fonction de risque.
- − a ∈ R : niveau de risque.

• Exemple :  $X_p = X_{p-1} + \theta_p$ ,  $X_0 = 0$ , où  $\theta_p$  est une suite de variables gaussiennes indépendantes de moyenne zéro et de variance un. Ici

- $-E = \mathbb{R}, \Phi_p(X, \theta) = X + \theta,$
- $-V(x) = x,$
- $-$  solution connue :  $X_M = V(X_M) \sim \mathcal{N}(0, M)$ .

• Second exemple : Fibre optique avec des défauts aléatoires.

 $u_0(t) = \text{impulsion initial}$ e.

 $u(Z, t) =$  impulsion finale = impulsion après une distance de propagation Z. Propagation régie par deux équations de Schrödinger Non-Linéaires couplées avec des coefficients aléatoires variant en  $z$ .

 $\rightarrow$  Troncation fictive en M segments  $[z_{p-1}, z_p), z_p = pZ/M, 1 \le p \le M$ .

 $\rightarrow X_p = (u(z_p, t)_{t \in \mathbb{R}})$  satisfait la relation de récurrence aléatoire

$$
X_p = \Phi_p(X_{p-1}, \Theta_p)
$$

o`u

 $\rightarrow \Theta_p$  modélise les défauts du *p*-ème segment,

 $\to \Phi_p(X_{p-1}, \Theta_p)$  est la solution à  $z = z_p$  de l'équation de Schrödinger avec conditions initiales  $X_{p-1}$  à  $z = z_{p-1}$ .

Ici

$$
\rightarrow E = H_0^2(\mathbb{R}, \mathbb{C}^2) \cap L_2^2(\mathbb{R}, \mathbb{C}^2)
$$
  
\n
$$
\rightarrow V : \begin{vmatrix} E \rightarrow \mathbb{R} \\ V(X) = \int t^2 |X(t)|^2 dt / \int |X(t)|^2 dt \end{vmatrix}
$$

Problème : estimation de la probabilité

 $P = \mathbb{P}(V(X_M) \geq a)$ 

#### Système de particules-chemins

- Particule-chemin:  $Y_p = (X_0, \ldots, X_p)$  à valeurs dans  $E^{p+1}$ ,  $0 \le p \le M$ .
- Système de *n* particules-chemins:  $\mathbf{Y}_p = (Y_p^{(k)})_{1 \leq k \leq n}$  à valeurs dans  $(E^{p+1})^n$ .
- $-$ Initialisation :  $p = 0$ :  $Y_0^{(k)}$  $\zeta^{(\kappa)}_0 = x_0 \,\, {\rm pour} \,\, k=1,\ldots,n.$
- − Dynamique : Evolution de la génération  $p$  à la génération  $p + 1$  :

$$
\mathbf{Y}_{p-1} \in (E^p)^n \xrightarrow{\text{selection}} \widehat{\mathbf{Y}}_{p-1} \in (E^p)^n \xrightarrow{\text{mutation}} \mathbf{Y}_p \in (E^{p+1})^n
$$

La sélection dépend de fonctions potentiels positives  $G_p(Y_p)$ , choisies par l'utilisateur, par exemple  $G_p(Y_p) = \exp(V(X_p)).$ 

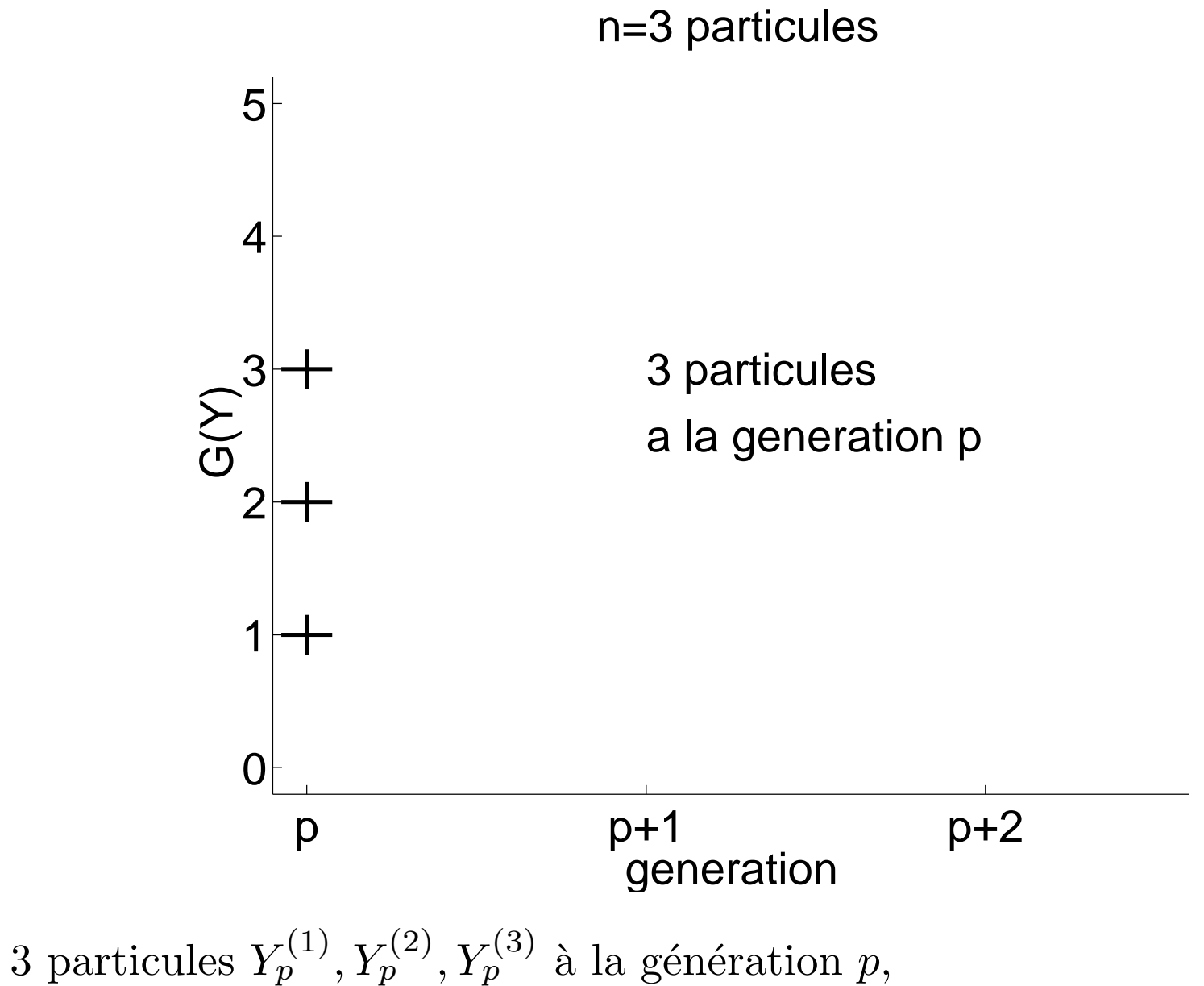

de potentiels  $G(Y_p^{(1)}) = 1, G(Y_p^{(2)}) = 2, G(Y_p^{(3)}) = 3.$ 

# n=3 particules

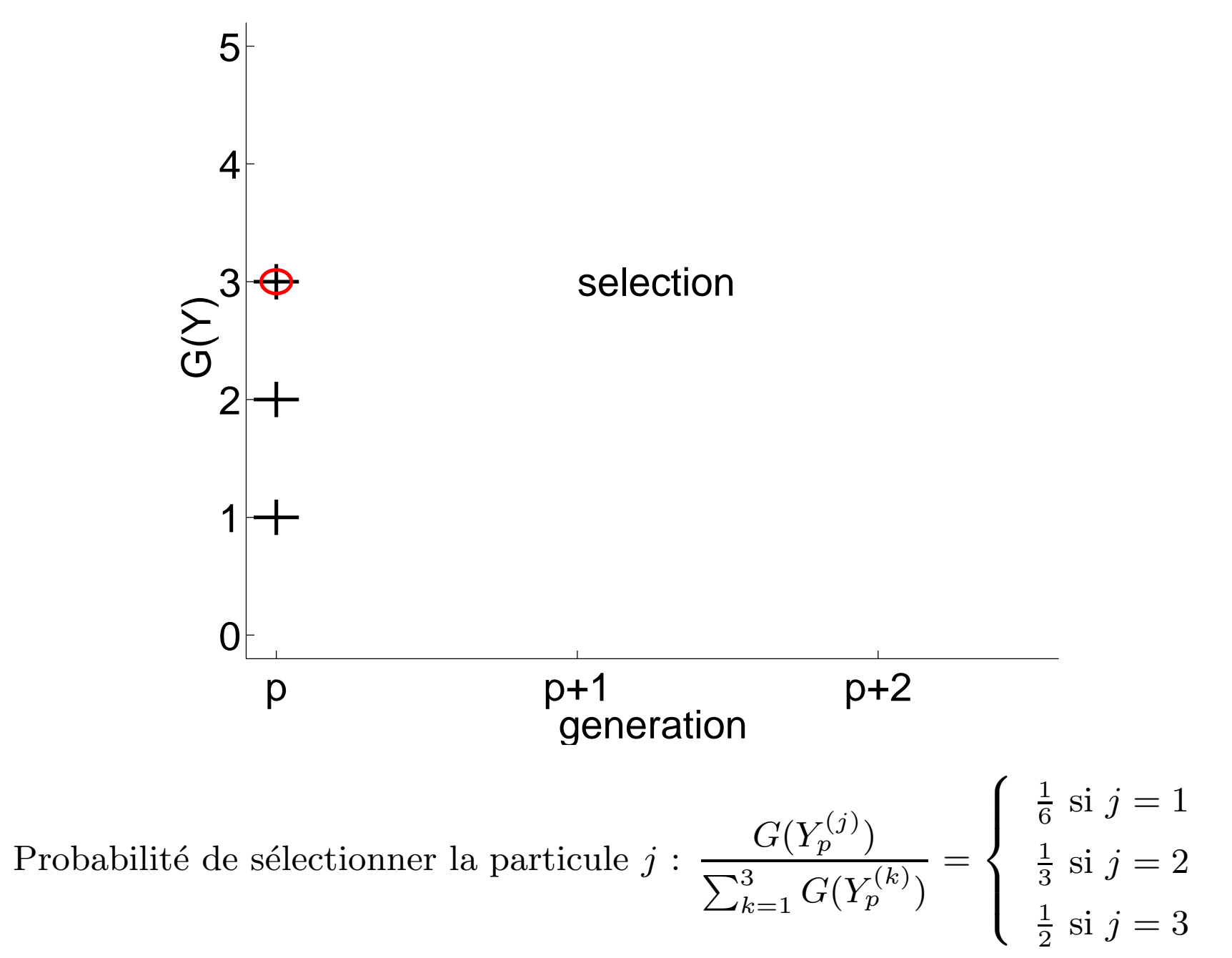

# n=3 particules

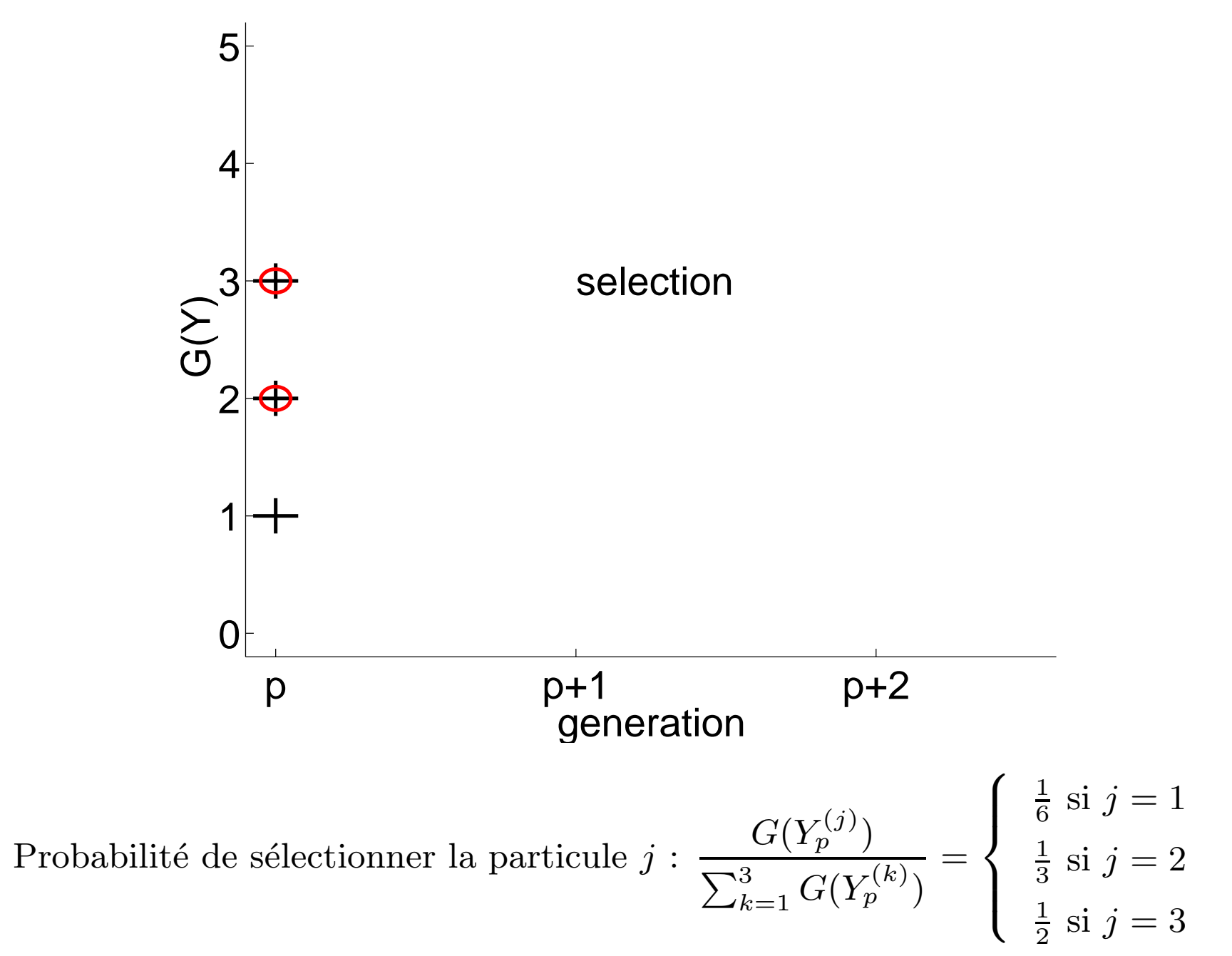

# n=3 particules

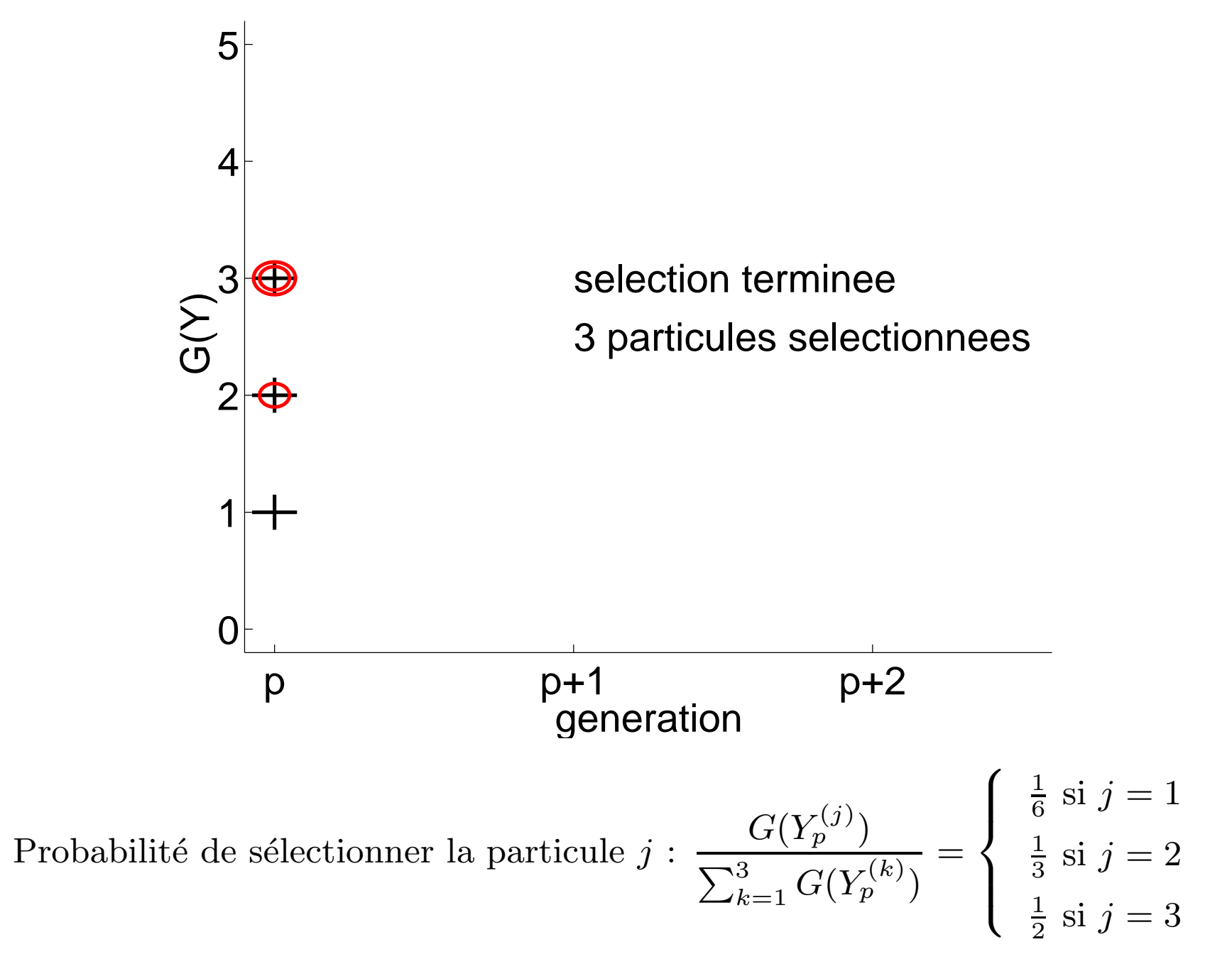

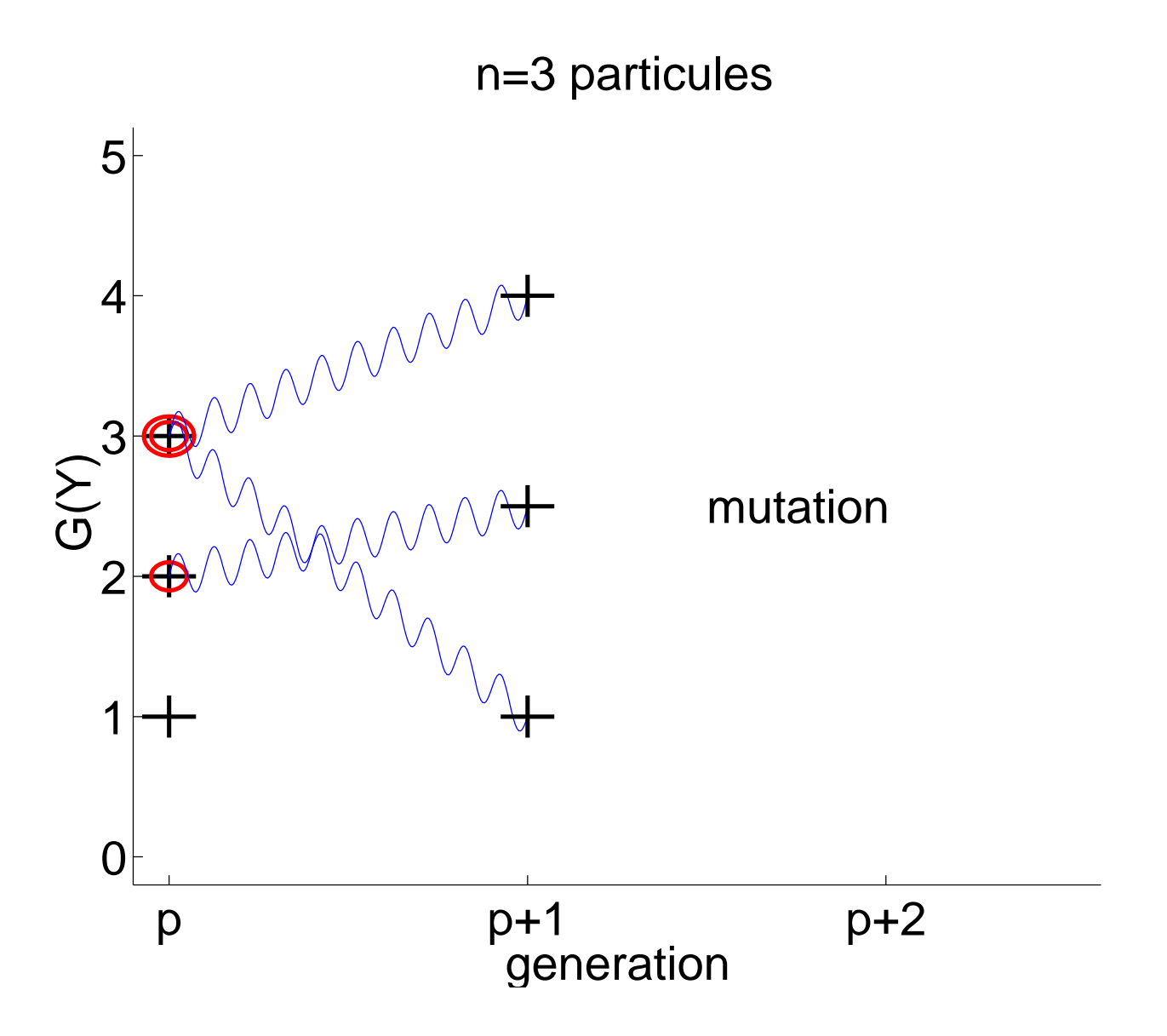

Chaque particule évolue de manière indépendante de<br>  $p$  à  $p+1.$ 

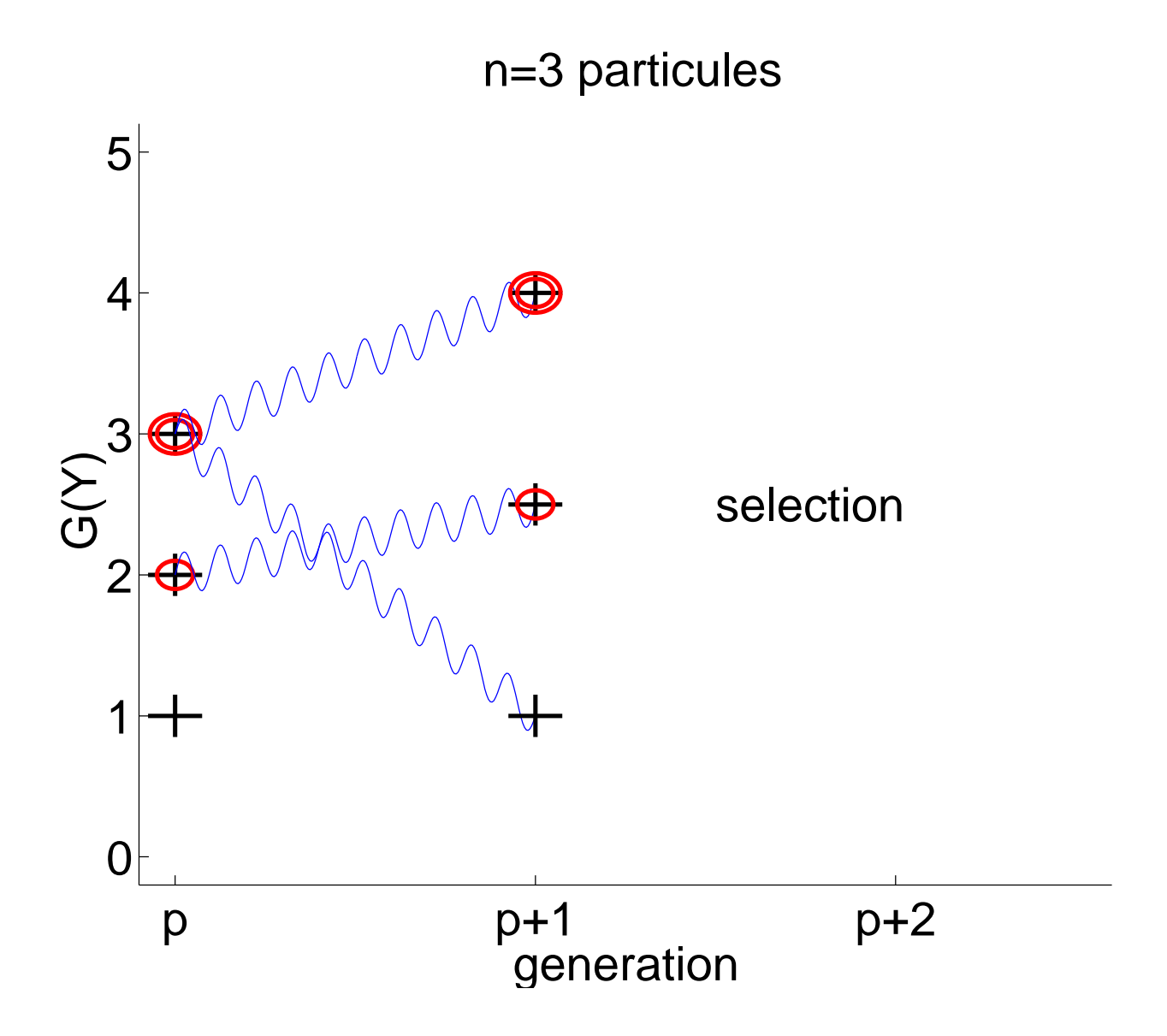

3 particules sont sélectionnées à la génération  $p + 1$ .

# n=3 particules 5 VVVVV<del>V</del>  $\overline{4}$  $G(Y)$ selection ۱  $\Omega$  $p+2$  $p+1$  $p$ generation

Chaque particule évolue de manière indépendante de  $p + 1$  à  $p + 2$ .

A chaque génération  $p = 0, \ldots, M - 1$ :

Sélection : à partir du système  $\mathbf{Y}_p = (Y_p^{(k)})_{1 \leq k \leq n}$ , on choisit aléatoirement et indépendamment  $n$  particules-chemins

$$
\widehat{Y}_p^{(k)} = (\widehat{X}_{0,p}^{(k)}, \widehat{X}_{1,p}^{(k)}, \dots, \widehat{X}_{p,p}^{(k)}) \in E^{p+1}
$$

selon la loi de Boltzmann-Gibbs

$$
\sum_{k=1}^n \frac{G_p(Y_p^{(k)})}{\sum_{j=1}^n G_p(Y_p^{(j)})} \; \delta_{Y_p^{(k)}}
$$

 $\textit{Mutation}:$  chaque particule-chemin sélectionnée  $\widehat{Y}^i_p$  est prolongée par une transition non-biaisée :

$$
Y_{p+1}^{(k)} = ((\widehat{X}_{0,p}^{(k)}, \dots, \widehat{X}_{p,p}^{(k)}), X_{p+1,p+1}^{(k)}) \in E^{p+1}
$$

où  $X_{p+1,p+1}^{(k)} = \Phi_{p+1}(\widehat{X}_{p,p}^{(k)}, \Theta_{p+1}^{(k)})$ . Les mutations sont indépendantes.

# Estimateur de la probabilité de l'événement rare

Soit

$$
\hat{P}_n = \prod_{1 \leq p < M} \Big[ \frac{1}{n} \sum_{k=1}^n G_p(X_{0,p}^{(k)}, \dots, X_{p,p}^{(k)}) \Big] \times \bigg[ \frac{1}{n} \sum_{k=1}^n \mathbf{1}_{V(X_{M,M}^{(k)}) \geq a} \prod_{1 \leq p < M} G_p^{-1}(X_{0,p}^{(k)}, \dots, X_{p,p}^{(k)}) \bigg]
$$

 $\hat{P}_n$  est un estimateur sans biais de  $P$  :

$$
\mathbb{E}[\hat{P}_n] = P
$$

et convergent :

$$
\hat{P}_n \stackrel{n \to \infty}{\longrightarrow} P \qquad \text{p.s.}
$$

#### Théorème de la limite centrale

• L'estimateur  $\hat{P}_n$  satisfait le théorème de la limite centrale

$$
\sqrt{n}\left[\hat{P}_n - P\right] \stackrel{n \to \infty}{\longrightarrow} \mathcal{N}(0, \sigma^2)
$$

avec la variance normalisée

$$
\sigma^{2} = \sum_{p=1}^{M} \mathbb{E} \left[ \prod_{j=1}^{p} G_{j}(X_{0},...,X_{j}) \right] \mathbb{E} \left[ \prod_{j=1}^{p} G_{j}^{-1}(X_{0},...,X_{j})(P_{p}^{a})^{2}(X_{p}) \right] - P^{2}
$$

Ici les fonctions  $P_p^a$  sont définies par

$$
x_p \in E \mapsto P_p^a(x_p) = \mathbb{P}(V(X_M) \ge a \mid X_p = x_p)
$$

• Utile pour

1) le choix de "bons" potentiels  $G_p$  (réduction de variance),

2) la mise au point d'un estimateur de la variance.

Comparaisons de variances pour le modèle gaussien  $X_p = X_{p-1} + \theta_p$ 

où  $(\theta_p)_{1 \leq p \leq M}$  indépendants, gaussiens, de moyenne 0, de variance 1,  $V(x) = x.$ 

Ici  $X_M$  est gaussien, de moyenne 0 et de variance  $M$  :

$$
P = \mathbb{P}(X_M \ge a) = \frac{1}{\sqrt{2\pi M}} \int_a^{\infty} \exp\left(-\frac{s^2}{2M}\right) ds \sim \exp\left(-\frac{a^2}{2M}\right)
$$

On considère  $a \gg \sqrt{M}$  de telle sorte que  $P \ll 1$ .

Premier choix pour le potentiel :

$$
G_p(x_0, \ldots, x_p) = \exp(\alpha x_p), \quad \text{pour un certain } \alpha > 0
$$

Les calculs montrent

$$
\sigma^2 \simeq \sum_{p=1}^M [e^{-\frac{a^2}{n}} e^{\frac{p}{M(M+p)}[a-\alpha M(p-1)/2]^2 + \frac{1}{12}\alpha^2(p-1)p(p+1)} - P^2]
$$

En optimisant, on prend  $\alpha = 2a/[M(M-1)]$  et on trouve

$$
\sigma^2 \simeq e^{-\frac{a^2}{M} \frac{2}{3} \left(1 - \frac{1}{M - 1}\right)}
$$

 $\hookrightarrow$  la variance est d'ordre  $P^{4/3}/n$  (rappel pour Monte Carlo:  $P/n$ ) → l'erreur relative est  $\sim 1/\sqrt{nP^{2/3}}$  (rappel pour Monte Carlo:  $\sim 1/\sqrt{nP}$ ). On considère le même modèle.

Second choix pour le potentiel :

$$
G_p(x_0, \ldots, x_p) = \exp[\alpha(x_p - x_{p-1})], \text{ pour un certain } \alpha > 0
$$

On obtient :

$$
\sigma^{2} \simeq \sum_{0 \leq p < M} \left[ e^{-\frac{a^{2}}{M}} e^{\frac{p+1}{M(M+p+1)}} \left[ a - \alpha \frac{Mp}{p+1} \right]^{2} + \alpha^{2} \frac{p}{p+1} - P^{2} \right]
$$

En optimisant, on prend  $\alpha = a/M$  et on trouve

$$
\sigma^2 \sim e^{-\frac{a^2}{M} \left(1 - \frac{1}{M}\right)}
$$

- $\hookrightarrow$  la variance normalisée est d'ordre  $P^2/n$ .
- $\rightarrow$  l'erreur relative est  $\sim 1/\sqrt{n}$ .

En comparant avec le cas précédent : une sélection dépendant de l'état n'est pas efficace !

# Simulations avec le modèle gaussien

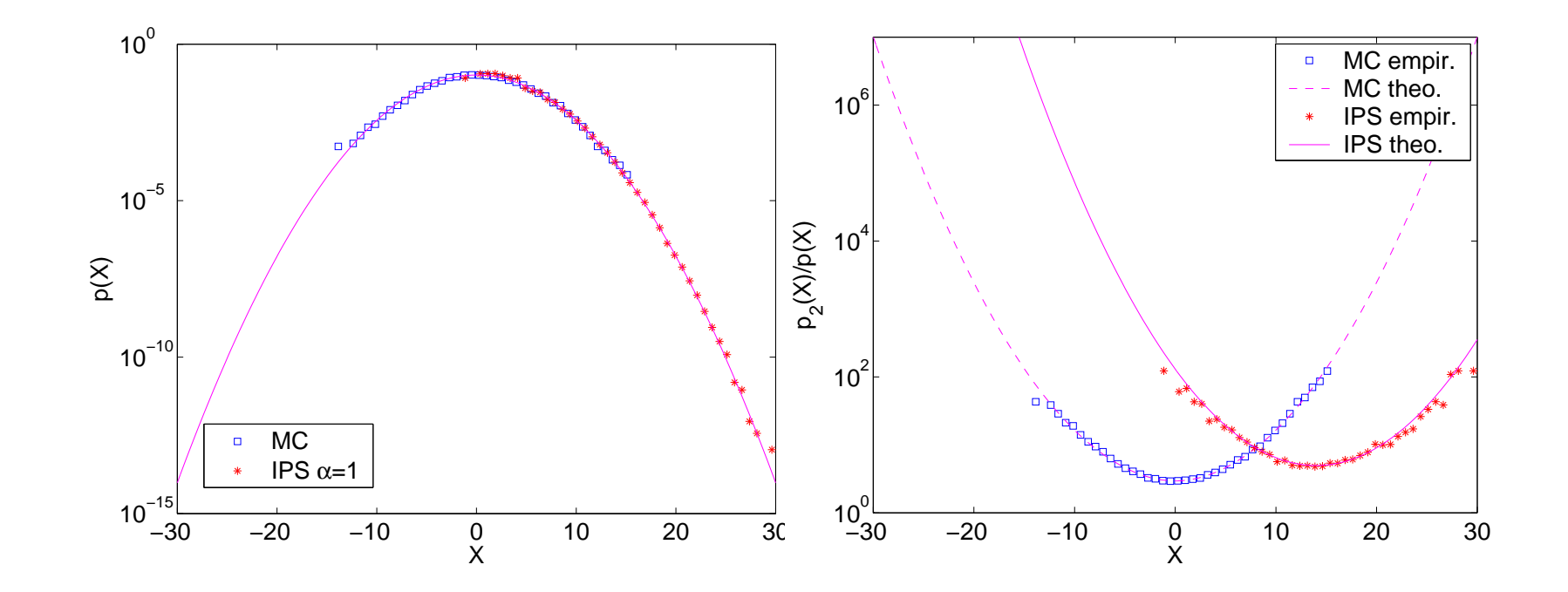

 $M = 15$ ,  $n = 2 10<sup>4</sup>$  particules,  $\alpha = 1$ .

Exemple de la fibre optique :

 $(u(z, t)_{t \in \mathbb{R}})$  = champ électrique après la distance de propagation z.  $\tau(z)^2 = \int |u(z, t)|^2 t^2 dt / \int |u(z, t)|^2 dt$  largeur rms de l'impulsion. Propagation régie par deux équations de Schrödinger couplées avec des coefficients variant aléatoirement en  $z$  (défauts de la fibre).

1) modèle asymptotique (technique de séparation d'échelles)  $\rightarrow$  La largeur de l'impulsion  $\tau(z)$  est un processus de diffusion

$$
\mathcal{L} = 8\sigma^2 \tau \frac{\partial^2}{\partial \tau^2} + 12\sigma^2 \frac{\partial}{\partial \tau}
$$

la pdf de  $\tau(z)$  est :

$$
p_z(\tau) = \frac{\tau^{1/2}}{\sqrt{2\pi}(4\sigma^2 z)^{3/2}} \exp\left(-\frac{\tau}{8\sigma^2 z}\right) \mathbf{1}_{[0,\infty)}(\tau)
$$

2) modèle réaliste : pdf impossible à calculer théoriquement.

Observations expérimentales : la queue de la pdf de  $\tau(Z)$  à la sortie de la fibre  $z = Z$  ne suit pas la distribution Maxwellienne dans des configurations réelles.

#### Simulations numériques

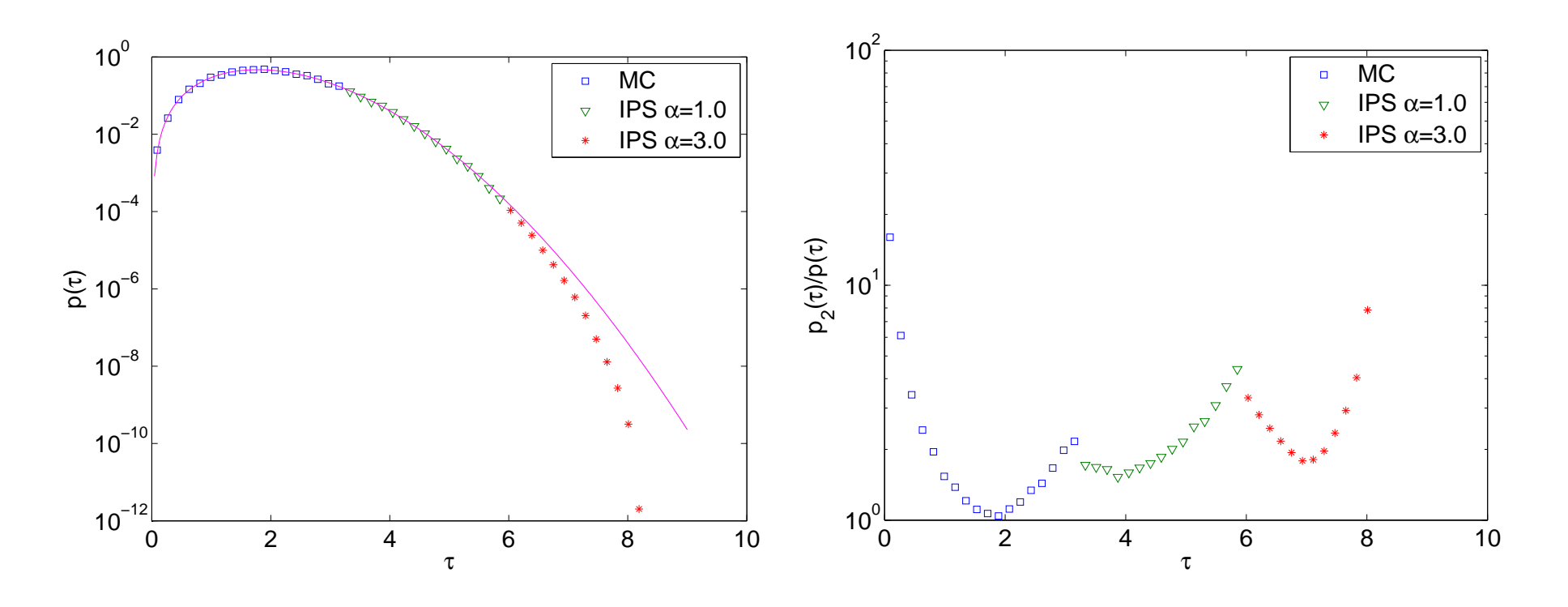

 $n = 15, M = 2 10<sup>4</sup>$  particules,  $\alpha = 1$  et  $\alpha = 3$ .

Trait plein : pdf Maxwellienne prédite par le modèle asymptotique.

# **Conclusions**

• Echantillonnage préférentiel: on biaise l'entrée.

Système de particules en interaction: on sélectionne les particules selon la sortie.

• L'échantillonnage préférentiel est à privilégier quand on a une bonne connaissance du système, mais il faut changer les lois des entrées (méthode intrusive). La méthode est facilement parallélisable.

- Le système est simulé sous sa loi originale (méthode non-intrusive).
- Aucune intuition (ou étude) n'est nécessaire pour deviner une bonne loi biaisée.
- Pas besoin de changer le code de simulation.
- Nombre de particules fixé, coût calcul fixé.
- La méthode permet de simuler des lois conditionnelles.
- La méthode est partiellement parallélisable.